## the version of the set of the property of the property of the set of the set of the set of the set of the set o

https://www.100test.com/kao\_ti2020/137/2021\_2022\_\_E8\_AE\_A1\_ E7\_AE\_97\_E6\_9C\_BA\_E7\_c97\_137756.htm 1: 1: http://www.facebook.com/  $\mathbf{2}$ 加到表单中? 答案2: 用表单设计器窗口或属性/事件/激活的  $3:$  $\mathcal{S}$ vfp foxuser.dbf eration of the valid that the state of the state of the state of the state of the state of the state of the state of the state of the state of the state of the state of the state of the state of the state of the state of t , and  $\overline{?}$  4: 0 f. valid tab order  $5:$   $5:$ 

 $6:$  $G$ , which is the second thread events clear events windowstate and modal

用'等待状态'。 非模式表单提供更多的灵活性,它允许用户

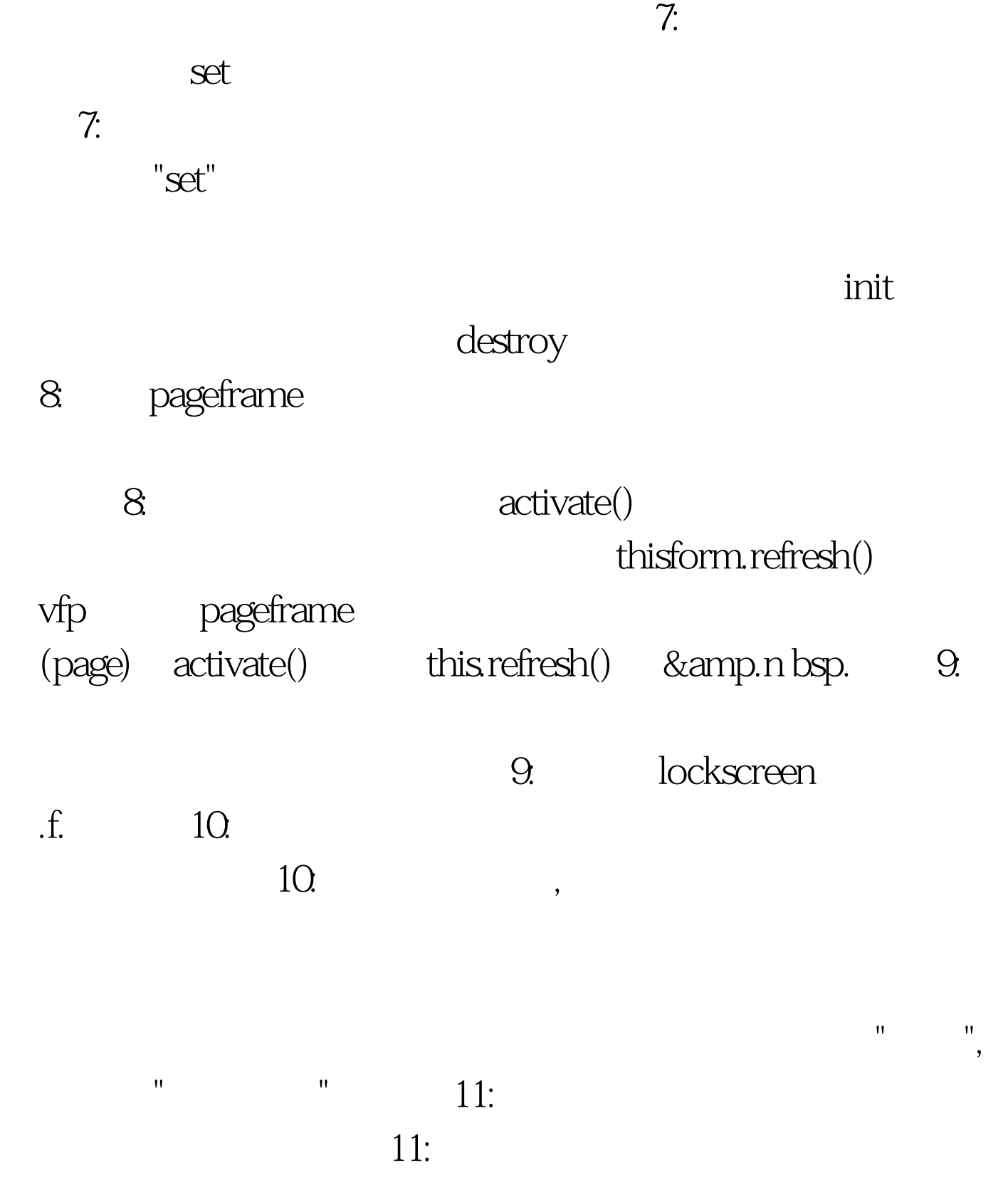

## $\mathbf{v}$ fp entry that  $\mathbf{v}$ add class mytextbox of mylib1.vcx to mylib2.vcx. 100Test

www.100test.com